## **IP-Rechnen kann so einfach sein!**

T BUCH: Netzwerktechnik - IP-Rechnen kann so einfach sein von R. Burger (Draft Version 0.11b, Oktober 2019) G

## <span id="page-0-0"></span>**Einleitung**

Es gibt viele IP-Rechner im Internet, verschiedene Seiten, wo beschrieben wird, wie man Binär rechnet und dennoch stelle ich fest, dass sehr viele Interessierte, Informatiker und Leute die es werden wollen, sich das Vorgehen nicht merken können oder es (noch) nicht richtig verstehen.

 $\overline{\phantom{0}}$ 

Aufgrund dieser Erkenntnis und meiner langjähriger Tätigkeit als Ausbildner und Dozent an verschiedenen Schulen unterschiedlichen Niveaus habe ich eine Methode entwickelt, welche vielen Lernenden und Studierenden eine Hilfe sein kann.

Die folgenden Seiten zeigen auf, wie man einfach IP-Rechnen kann.

Weitere Kapitel über allgemeine Netzwerkgrundlagen, IP-Konzepte, sinnvolle Dimensionierung, Routing etc. werden auch beschrieben, sind in dieser Version jedoch noch im Draft / Aufbau.

Für Fragen und Anregungen stehe ich gerne zur Verfügung.

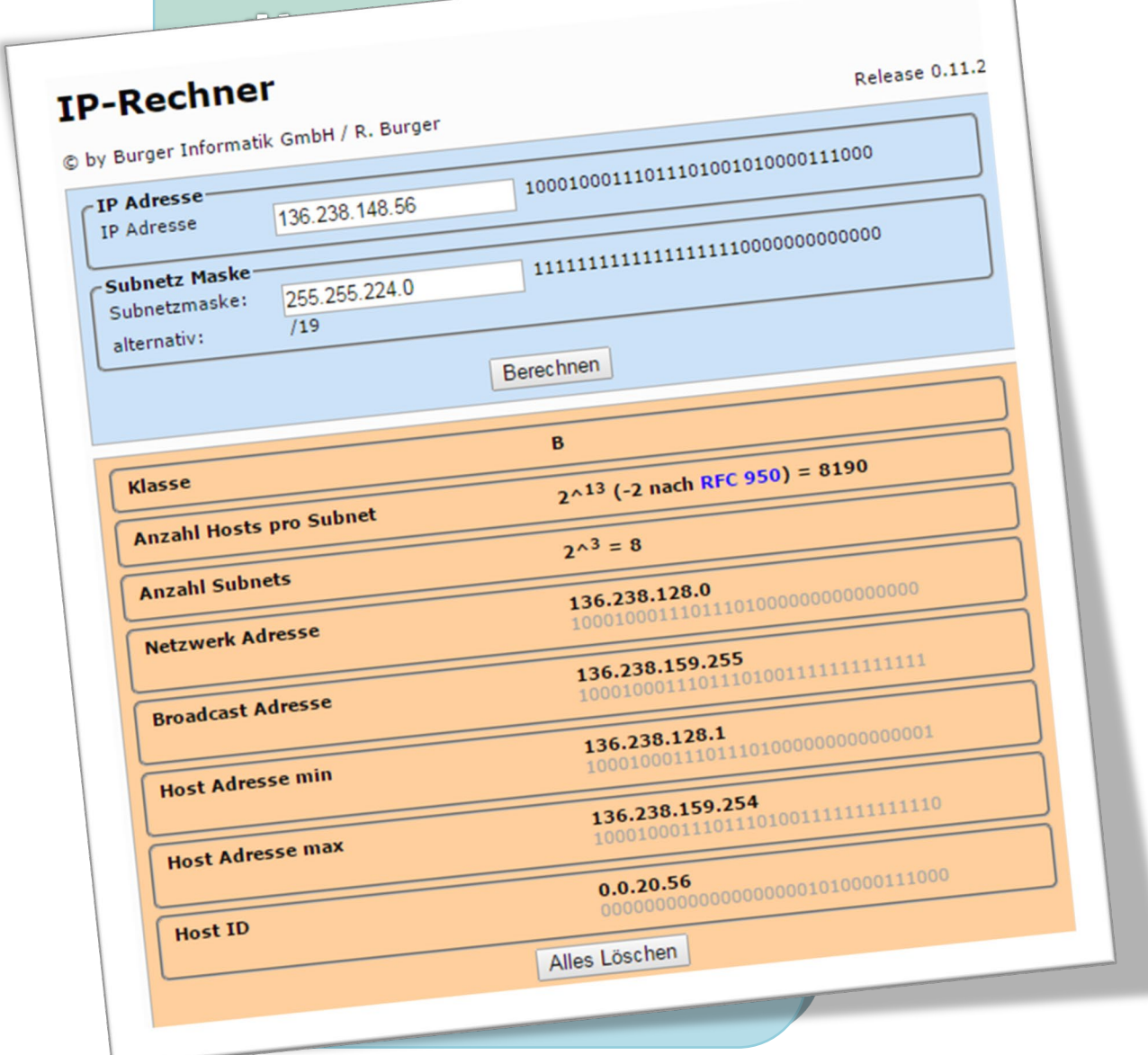

## Inhaltsverzetchnis

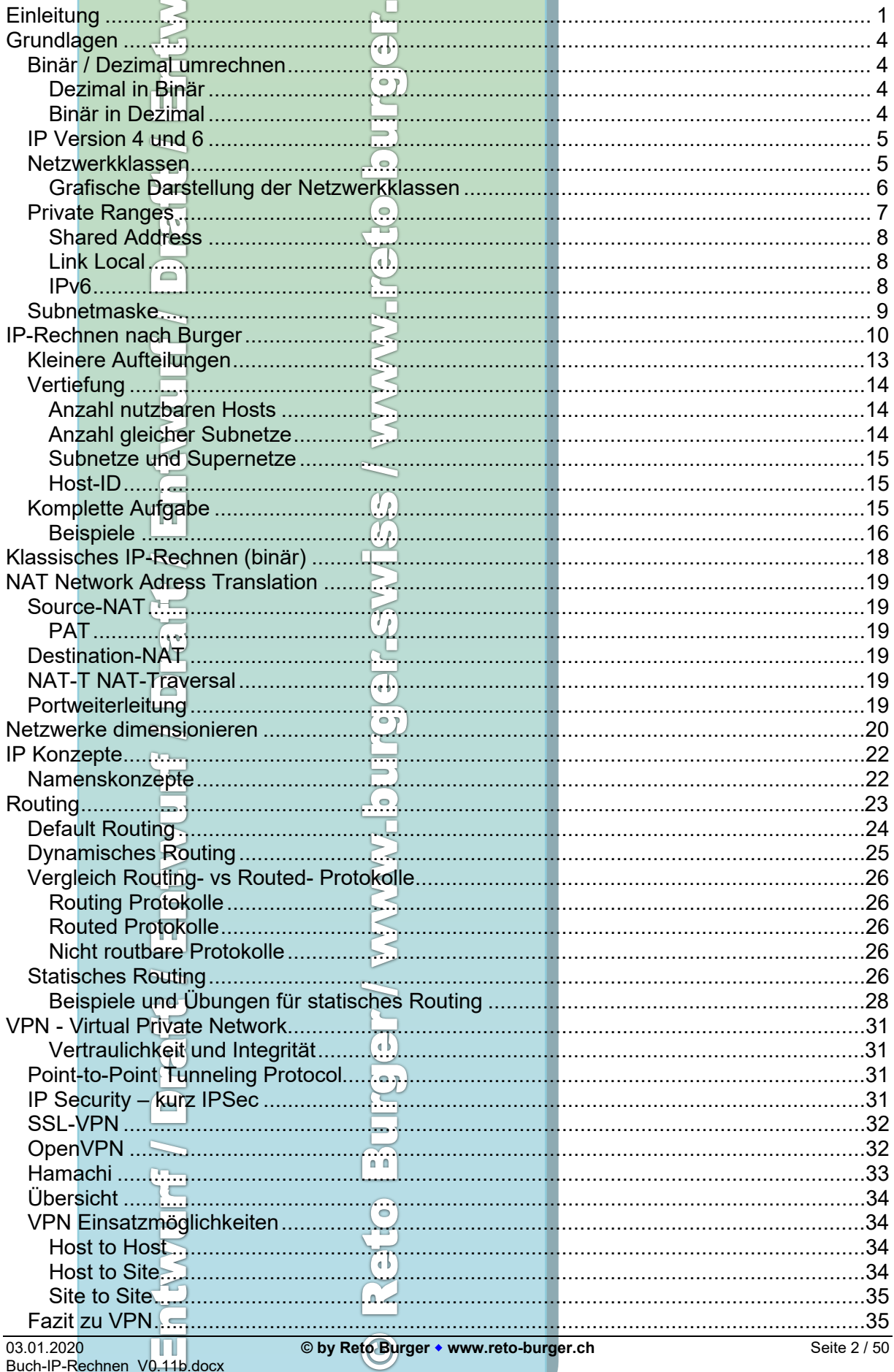

 $\overline{\mathcal{C}}$ 

IP-Rechnen kann so einfach sein!

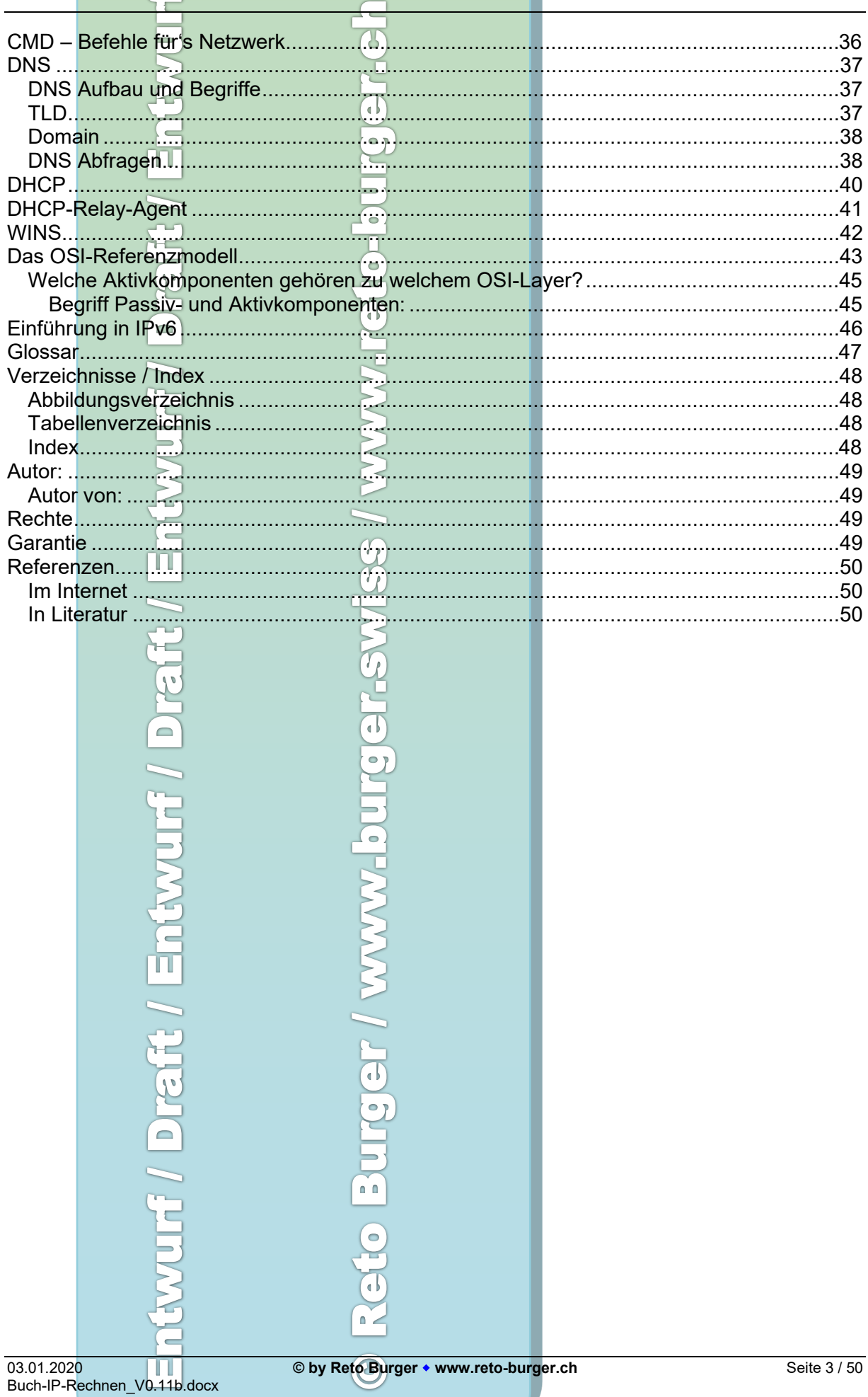

## <span id="page-3-0"></span>**Grundlagen**

Erst mal ein paar Informationen als Grundwissen:

Wir arbeiten mit IP V4. IP V4 ist 32bit gross (aufgeteilt in 4 Oktetten zu 8 Bit) (siehe Abbildung 1: [Aufteilung Netzwork und Hosts\)](#page-4-2) und kann dezimal oder binär dargestellt werden:

X

## <span id="page-3-1"></span>*Binär / Dezimal umrechnen*

Um mit IP-Adressen rechnen zu können, muss verstanden werden, wie man vom dezimalen System ins Binäre umrechnen kann und umgekehrt. Hier ein Beispiel:

172.16.1.150 ist in Binär: 10101100.00001000.00000001.10010110

## <span id="page-3-2"></span>**Dezimal in Binär**

1.Die gegebene Zahl durch 2 dividieren

2.Den Rest der Division notieren

3.Falls das Ergebnis nicht 0 ist, Schritt 1 und 2 wiederholen

![](_page_3_Picture_263.jpeg)

Den Rest jetzt von unten nach oben gelesen ist die Binärzahl aus 172 also: 10101100

## <span id="page-3-3"></span>**Binär in Dezimal**

Das erste Oktett schauen wir uns mal genauer an:

![](_page_3_Picture_264.jpeg)

Dort wo in der zweiten Reihe eine 1 steht, rechnen wir die Zahl aus, welche daraus resultiert. Das erste Bit von links (Bit-Nr 8) entspricht 27 . Das ergibt 128. Da beim 2. Bit (Bit-Nr 7) eine 0 steht, müssen wir nichts rechnen. Beim 3. Bit (Bit-Nr 6) steht wieder eine 1, also rechnen wir 2<sup>5</sup>. Usw. Jetzt müssen wir nur die Resultate addieren und haben das Resultat im

![](_page_3_Figure_18.jpeg)

## <span id="page-4-0"></span>*IP Version 4 und 6*

Von IP V4 zu IP V6 ist ein grosser Schritt passiert. Nicht nur, dass die Adressgrösse von v4 mit 32Bit auf 128 Bit bei v6 angehoben wurde, auch wird IP v6 in HEX dargestellt. Alle weiteren Änderungen werden in einem späteren Kapitel beschrieben (Verweis). Die folgenden Seiten beschreiben IP v4. Das Kapitel IPv6 startet auf [Seite 46.](#page-45-0)

Ж

![](_page_4_Figure_4.jpeg)

<span id="page-4-2"></span>Die IP-Adresse ist in einen Netzwerkteil und einen Hostteil unterteilt. Vergleichbar mit der Telefonnummer 041 / 123 45 67 wobei die Vorwahl 041 der Netzwerkadresse (blau) entspricht und die Telefonnummer 123 45 67 dem Hostteil (gelb).

## <span id="page-4-1"></span>*Netzwerkklassen*

Massgebend für die Netzwerkklasse ist nicht die Netzmaske wie oft angenommen, sondern das erste Oktett einer Netzwerkadresse!

Schauen wir von der IP-Adresse das erste Oktett genauer an, sehen wir, dass die ersten Ziffern bei der Darstellung in Binär massgebend sind für die Zuordnung der Klassen. Ist die erste Ziffer eine 0 handelt es sich um die Klasse A

Ist die erste Ziffer eine 1 und die Zweite eine 0, sind wir in der Klasse B Und so weiter:

![](_page_4_Picture_275.jpeg)

**Tabelle 1: Aufstellung der Klassen bei IPv4**

127.0.0.0 – 127.255.255.255 ist für localhost für Loopback-Devices (Bei IPv6 wird für den gleichen Effekt die Notation ::1 verwendet.)

 $\blacksquare$ 

### <span id="page-5-0"></span>**Grafische Darstellung der Netzwerkklassen**

Um zu ermitteln, zu welcher Klasse eine IP-Adresse zuzuordnen ist, können wir dies auch mit dem Kreis darstellen. Sind im ersten Oktett die IP-Adresse zwischen 0 und 126, befindet sich die IP-Adressen in der Klasse A, also der blaue Bereich (127 ist ja bekanntlich localhost).

Ist die IP-Adresse des ersten Oktetts zwischen 128 und 191 > Klasse B (grüner Bereich). Ist die IP-Adresse des ersten Oktetts zwischen 192 und 223 > Klasse C (roter Bereich).

![](_page_5_Figure_5.jpeg)

#### Beispiel:

Die IP-Adresse 136.238.144.12. Die Zahl im ersten Oktett ist die 136. Diese wird demnach im grünen Bereich des obigen Kreises eingetragen und ist somit eine Adresse aus der Klasse B.

![](_page_5_Figure_8.jpeg)

<span id="page-6-0"></span>![](_page_6_Picture_40.jpeg)

## *Private Ranges*

Aus jeder Klasse gibt es einen Bereich, der vom Internet her nicht geroutet wird (RFC1918). Diese Adressen dürfen beliebig genutzt werden. Die Verantwortung für die Richtigkeit bleibt beim jeweiligen Administrator.

X

![](_page_7_Picture_133.jpeg)

## <span id="page-7-0"></span>**Shared Address**

Wegen des Adressmangels und zunehmender Konflikte bei den oben genannten IP-Adressbereichen wurde ein weiterer Bereich zur mehrfachen Verwendung freigegeben. Dieser Bereich 100.64.0.0/10 (RFC 6598) ist speziell für Internetdienstanbieter zur Verwendung mit CGNAT resp. Carrier-grade NAT (CGN) vorgesehen.

### <span id="page-7-1"></span>**Link Local**

Weiterhin hat der Adressraum 169.254.0.0/16, der gemäss RFC 5735 als Link Local ausgezeichnet ist, eine ähnliche Sonderstellung. Mittels Zeroconf bzw. Automatic Private IP Addressing (APIPA) können Endgeräte automatisch eine IP-Adresse aus diesem Bereich verwenden.

#### <span id="page-7-2"></span>**IPv6**

Das IPv6-Pendant heißt Unique Local Addresses. Aufgrund des größeren Adressraums nutzt man dort 40 Bit der Netzadresse als zufällig gewählten Identifikator. Dieser soll die Wahrscheinlichkeit der Einmaligkeit eines privaten Netzes erhöhen, um Adresskonflikte bei Zusammenschluss von privaten Netzen zu vermindern.

![](_page_7_Figure_11.jpeg)

## <span id="page-8-0"></span>*Subnetmaske*

Mit der Subnetmaske lässt sich errechnen, wie gross der Hostanteil einer IP-Adresse ist. In anderen Worten, von wo bis der IP-Adressbereich innerhalb des Netzes, oder Subnetzes geht. j.

 $\overline{\mathcal{X}}$ 

![](_page_8_Figure_4.jpeg)

D 224.0.0.0 to 239.255.255.254 **Abbildung 4: Klassen und dessen StandardmaskePTE** WWW.buirge Draft / Entwurf / ILE 1 n n ò, 03.01.2020 **© by Reto Burger www.reto-burger.ch** Seite 9 / 50 1. ST

## <span id="page-9-0"></span>**IP-Rechnen nach Burger**

*Bemerkung: Ich erlaube mir diese Methode so zu nennen, da ich diese Methode selber entwickelt und durch jahrelanges Dozieren verfeinert habe.*

Wir haben z.B. folgende Ausgangslage:

#### **192.168.1.140** mit der **Maske 255.255.255.128**

Ist bei einem Oktett die Zahl weder 0 noch 255, so nennen wir das ein "angeschnittenes" Oktett, wie dies beim 4. Oktett in obigem Beispiel der Fall ist.

Schauen wir uns die Maske genauer an können wir diese in Binär wie folgt schreiben: 11111111.1111111.1111111.10000000.

Es sind also 25Bits der Maske gesetzt, was auch als alternative Schreibweise, manchmal auch als Präfixlänge oder VLSM/Classless Routing (variable-length subnet mask) oder Classless Inter-Domain Routing (CIDR) genannt.

Wenn wir nur das angeschnittene Oktett der Maske anschauen, sehen wir, dass ein Bit gesetzt wird.

Somit wird das vierte Oktett einmal geteilt.

Das können wir auch grafisch darstellen:

![](_page_9_Picture_197.jpeg)

Jetzt setzen wir die Zahlen zusammen und das ergibt folgendes Resultat:

![](_page_9_Picture_198.jpeg)

Wir machen ein weiteres Beispiel, um dies genauer zu veranschaulichen:

Als Ausgangslage nehmen wir **172.20.177.50** mit der **Maske 255.255.224.0**

Das angeschnittene Oktett (also weder 255 noch 0) ist das dritte Oktett mit der Zahl 224. 224 kann mit 11100000 in Binär geschrieben werden. Die 3 Bits vom dritten Oktett werden also den 16 vorangehenden Bits zusammen gezählt:

11111111.11111111.11100000.00000000

Die Maske hat also 19 Bits gesetzt, was also auch als /19 geschrieben werden kann. Drei Bits im angeschnittenen Oktett heisst also, dass der Kreis dreimal halbiert werden muss, oder genauer gesagt wird der komplette Kreis in 8 Segmente geteilt zu 32 Bits resp. zu 32 Adressen.

![](_page_10_Picture_318.jpeg)

Grafisch dargestellt sieht das wie folgt aus:

![](_page_10_Figure_9.jpeg)

Die erste IP-Adresse unseres IP-Ranges (IP-Bereiches) im 3 Oktett ist die 160 und die letzte die 191.

Jetzt setzen wir die Zahlen zusammen und das ergibt folgendes Resultat:

 $\overline{a}$ 

![](_page_11_Picture_98.jpeg)

#### **Grundregel zur Überprüfung**

Wir können durch einen Kontrollcheck prüfen, ob unsere Berechnungen auch stimmen: Die Netz-ID ist im gebrochenen Oktett immer eine **gerade** Zahl

gerade Zahl

![](_page_11_Picture_99.jpeg)

### <span id="page-12-0"></span>*Kleinere Aufteilungen*

Wenn die Netzwerkmaske im Oktett noch kleinere Segmente verlangt, können wir das kaum mehr mit dem Kreis darstellen. Der Kreis hilft uns jedoch für eine weitere Methode:

Beispiel mit 140.190.201.80 / 22

Die Subnetmaske aus dem Beispiel mit /22 heisst also 255.255.252.0. Wir suchen das geschnittene / gebrochene Oktett in der Maske und finden das an der dritten Stelle. Wir schauen uns das dritte Oktett genauer an:

Die 252 wird binär als 11111100 dargestellt. Es sind also sechs Bits auf 1 gesetzt. Wir gehen also wie gewohnt vor:

X

 $\circ$   $\gamma$ 

- 1. Bit bedeutet  $1x$  teilen halbieren
- 2. Bit bedeutet 2x teilen vierteln
- 
- 3. Bit bedeutet  $4x$  teilen achteln  $\leq 4$ . Bit bedeutet  $8x$  teilen sechzehn Teile 4. Bit bedeutet 8x teilen
- 5. Bit bedeutet 16x teilen zweiunddreissig Teile
- 6. Bit bedeutet 32x teilen 64 Teile

Nun können wir unseren Kreis kaum so zeichnen, dass diese 64 Teile erkennbar sind. Also gehen wir wie folgt vor:

6 Bit ergeben 64 Teile in unseren Bereich von 0-255 (das macht 256 Informationen oder Zustände). Also teilen wir diese 256 durch 64 und erhalten die 4. Das heisst, dass wir jetzt mit im dritten Oktett vierer-Schritte machen. 0-3, 4-7, 8-11, usw.

Unsere IP-Adresse heisst 140.190.201.80. Da das dritte Oktett das geschnittene ist, interessiert uns im Moment nur das dritte Oktett der IP-Adresse, also die 201.

Wir könnten nun eine Tabelle aufstellen und von 0 starten:

![](_page_12_Picture_232.jpeg)

Wo die Zahl 201 vorkommt.

Da wir aus vergangenen Übungen die bekannten Zahlen wie 0, 64, 128, 192, 255 kennen, starten wir von der Zahl, die der 196 am nächsten ist. Das wäre also die 192.

Wir zählen also die Viererschritte ab 192 und sehen bereits nach der dritten Aufzählung, dass die 201 zwischen 200 und 203 liegt.

![](_page_12_Figure_21.jpeg)

![](_page_12_Figure_22.jpeg)

## <span id="page-13-0"></span>*Vertiefung*

#### <span id="page-13-1"></span>**Anzahl nutzbaren Hosts**

Oft interessiert uns, wie viele IP-Adressen im gegebenen Bereich angesprochen resp. verwenden werden dürfen. Dies kann auch einfach anhand der Subnetzmaske / Netzwerkmaske errechnet werden.

δ

Dazu schauen wir die Netzmaske an. Sind, wie in obigem Beispiel 19 Bits gesetzt müssen also 13 Bis mit 0 gesetzt werden, damit wir auf 32 Bit in der Maske kommen.

Diese 13 setzen wir als Exponent (Hochzahl) zur Basis 2. > 213. Da wir jedoch die erste Adresse (Netz-ID) und die letzte Adresse (Broadcast-Adresse) nicht nutzen dürfen (nach RFC 950) sieht die Rechnung nun so aus: 213 -2

### <span id="page-13-2"></span>**Anzahl gleicher Subnetze**

Möchten wir wissen, wie viele gleich grosser Subnetze zur Verfügung stehen, müssen wir die Differenz der aktuellen Netzwerkmaske zur Maske, welche unsere IP-Adresse in der ungeteilten Grösse hat (also ohne Subnetze) rechnen und also Exponent zur Basis zwei setzen.

#### Beispiel:

172.20.177.50 / 19

172 kommt aus dem B-Netz und hat im Normalfall 16 Bits in der Maske. Nun haben wir 19Bits gesetzt, was zu 16 eine Differenz von 3 macht. Setzen wir also diese 3 als Exponent zur Basis 2.

23 ergibt 8. Wir haben also 8 gleich grosse Netze zur Verfügung.

Natürlich können wir nachdem wir eines dieser 8 Netze genutzt haben, die weiteren noch kleiner unterteilen oder mischen. Es muss aber immer darauf geachtet werden, dass die Teilungen möglich sind!

03.01.2020 **© by Reto Burger www.reto-burger.ch** Seite 14 / 50 Buch-IP-Rechnen\_V0.11b.docx

Draft /

#### <span id="page-14-0"></span>**Subnetze und Supernetze**

Ein Subnetz verkleinert ein Netz. Wenn wir ein A-Klasse Netz mit der IP-Adresse 10.0.0.0/8 haben, werden wir dieses kaum so einsetzen, sondern in mehrere kleinere Netze aufteilen. Wenn wir also ein Netz kleiner machen, als die Standardmaske der Klasse es vorsieht, nennen wir das Subnetz oder Subnetieren.

U

Der andere Fall ist, wenn wir z.B. zwei nebeneinanderliegende C-Netze zu einem grösseren Netz zusammenfassen wollen. Das nennen wir Supernetze.

Wir haben beispielsweise 192.168.0.0/24 und 192.168.1.0/24 und möchten diese zwei als eines mit 512 Hosts nutzen, dann vergrössern wir ein Standardnetz. Dieser Vorgang nennt man Supernetz oder Superneting. Neu sieht dann unser Beispiel so aus: 192.168.0.0/23

#### <span id="page-14-1"></span>**Host-ID**

Die Host-ID ist eine rein rechnerische ID, die ich all die vielen Jahre kaum in der Praxis gebraucht habe. Die Host-ID ist quasi die Telefonnummer ohne Vorwahl, also die IP-Adresse ohne Netz-ID. Gerechnet wird das auch genauso. Man rechnet die IP-Adresse minus die Netz-ID und bekommt die Host-ID

![](_page_14_Picture_195.jpeg)

![](_page_14_Picture_196.jpeg)

Die Host-ID ist also 0.0.17.50 resp. 17.50 Die Nullen links können weggelassen werden.

## <span id="page-14-2"></span>*Komplette Aufgabe*

Schliesslich lassen sich alle nötigen Daten errechnen:

- IP-Adresse
- Subnetzmaske
- Alternative Schreibweise / VLSM / CIDR
- Klasse
- Anzahl Host im Subnetz
- Anzahl gleichgrosse Subnetze (bei gleicher Maske)
- Netz-ID
- Broadcast-Adresse

315

Host-ID<sub>III</sub>

![](_page_14_Picture_197.jpeg)

#### <span id="page-15-0"></span>**Beispiele**

Zur Kontrolle der folgenden Aufgaben kann der Online IP-Rechner von [www.reto-burger.ch](http://www.reto-burger.ch/) benutzt werden. Dieser zeigt die Resultate jeweils Binär und Dezimal an.

Ж

Als Ausgangslage nehmen wir folgende Daten: 10.200.100.50 mit 255.192.0.0

#### **Genauer Ablauf / Vorgehen:**

Das "angeschnittene" Oktett ist in diesem Fall das zweite, also die 192. Die 192 wird binär mit 11000000 dargestellt. Es sind also zwei Bits gesetzt.

#### **VLSM**

Für die alternative Schreibweise resp. VLSM rechnen wir die 8 Bits der Maske aus dem ersten Oktett dazu und erhalten die /10.

#### **CIDR**

Bei CIDR führte man als neue Notation so genannte Suffixe ein. Das Suffix gibt die Anzahl der 1-Bits in der Netzmaske an. Diese Schreibform, z. B. 172.17.0.0/17, ist viel kürzer und im Umgang einfacher als die Dotted decimal notation wie 172.17.0.0/255.255.128.0 und ebenfalls eindeutig.

Bei IPv6 ist die Notation gleich wie beim/CIDR in IPv4 und besteht aus IPv6-Adresse und Präfixlänge (z. B. 2001:0DB8:0:CD30::1/60).

#### **Klasse**

Die Zahl aus dem ersten Oktett zeigt uns, aus welcher Klasse die IP-Adresse stammt. 10 ist also gemäss den Ausführungen auf [Seite 5](#page-4-1) [\(Netzwerkklassen\)](#page-4-1) aus der Klasse A.

#### **Anzahl (#) Host im Subnetz**

Dazu zählen wir die nicht gesetzten Bits (0) der Subnetzmaske oder ziehen von 32 die aus VLSM gefundenen 10 Bits ab. Die Zahl 32 kommt daher, dass total 32Bits in der Subnetzmaske möglich sind. Das ergibt 22. Diese nehmen wir als Exponent zur Basis 2 und das ergibt 222. Da wir die Netz-ID und Broadcastadresse nicht nutzen dürfen, zählen wir noch 2 ab und das ergibt unser Resultat für die Anz. Host im Subnetz: 222 -2.

#### **Anzahl (#) gleichgrosse Subnetze**

Hierzu brauchen wir wiederum die Subnetzmaske. Gesetzt sind 10 Bits. Da die IP-Adresse aus der Klasse A stammt, wissen wir, dass normalerweise 8 Bits in der Maske definiert werden. Die Differenz der gesetzten 10 Bits zu den aus der Klasse A stammenden 8 Bits gibt 2. Diese 2 nehmen wir als Exponenten zur Basis 2 was das Resultat für die Anzahl gleichgrosser Subnetze ergibt: 2<sup>2</sup>.

![](_page_15_Figure_18.jpeg)

#### **Netz-ID**

Dazu können wir wieder unseren IP-Kreis (IP-Zirkel) verwenden:

X

![](_page_16_Figure_4.jpeg)

#### **Broadcast-Adresse**

Auch dazu können wir wieder unseren IP-Kreis (IP-Zirkel) verwenden:

![](_page_16_Figure_7.jpeg)

#### **Host-ID**

Wir rechnen die Differenz der IP-Adresse zur Netz-ID und erhalten dann die Host-ID:

![](_page_16_Picture_249.jpeg)

Die Host-ID ist also 36.100.50

#### **Lösung:**

![](_page_16_Picture_250.jpeg)

## <span id="page-17-0"></span>**Klassisches IP-Rechnen (binär)**

Wir nehmen wieder die bereits verwendeten IP-Adressen und Masken für die Berechnung im binären System. - k

![](_page_17_Picture_191.jpeg)

Binär dargestellt sieht das wie folgt aus:

![](_page_17_Picture_192.jpeg)

Nehmen wir zur vereinfachten Darstellung die Dezimalzahlen aus der Tabelle.

Wenn wir nun die erste Reihe mit der zweiten Reihe mit AND verknüpfen erhalten wir in der dritten Reihe die Netz-ID

![](_page_17_Picture_193.jpeg)

Um die Broadcastadresse zu errechnen, macht man den gleichen Vorgang wie für die Netz-ID (auch mit dem AND-Operator). Es wird dann im Resultat überall eine 1 geschrieben, wo in der Maske eine 0 steht. Das ergibt automatisch die Broadcast-Adresse.

![](_page_17_Picture_194.jpeg)

**CENTANYAN** 

n n

![](_page_17_Picture_195.jpeg)

Dreft / Entwyrid

<span id="page-18-5"></span><span id="page-18-4"></span><span id="page-18-3"></span><span id="page-18-2"></span><span id="page-18-1"></span><span id="page-18-0"></span>![](_page_18_Picture_2.jpeg)

03.01.2020 **© by Reto Burger www.reto-burger.ch** Seite 19 / 50

## <span id="page-19-0"></span>**Netzwerke dimensionieren**

Nehmen wir an, dass wir ein grösseres Netzwerk komplett neu definieren dürfen / sollen. LAN A soll  $600$  Hosts<sup>[1](#page-19-1)</sup> beinhalten.  $\left( \frac{1}{2} \right)$ 

Wenn wir nun 192.168.0.0 /24 mit 256 Hosts (-2) als Ausgangslage haben, brauchen wir noch ein zweites solches Netz, was wir in dem Falle als Supernetz benennen: 192.168.0.0 /23

Auch hier können wir wieder ganz normal unsere Erkenntnisse vom IP-Rechnen holen und errechnen folgendes:

![](_page_19_Picture_290.jpeg)

Also haben wir 256 Adressen vom Netz 192.168.0.x und weitere 256 Adressen vom Netz 192.168.1 x

Da wir als Anzahl Hosts immer die Nullen der Netzwerkmaske zählen gibt es bei /23 neun Nullen > 29 ergibt 512. Wenn wir am Schluss noch zwei abzählen, erhalten wir 510 brauchbare IP-Adressen.

Wenn wir also sparsam mit unseren IP-Adressen umgehen wollen, müssen wir zuerst mal ein Konzept erstellen oder erhalten mit den Vorgaben, wie viele IP-Adressen in den jeweiligen Teilnetzen gebraucht werden.

Notizen: Immer mit den grössten Teilnetzen beginnen….

Achtung: Theorie und Praxis!!

Übungsbeispiel auf der folgenden Seite

**Netzwerke verdoppeln** mit der Ausgangslage von /24 (255.255.255.0)

![](_page_19_Picture_291.jpeg)

**Netzwerke halbieren** mit der Ausgangslage von /24 (255.255.255.0)

| /24 | 256 Hosts<br>8 Bits auf 0 (in der Netzwerkmaske) |
|-----|--------------------------------------------------|
| /25 | 7 Bits auf 0<br>128 Hosts                        |
| /26 | 64 Hosts<br>6 Bits auf 0                         |
| 127 | 32 Hosts—<br>5 Bits auf 0                        |
| /28 | 16 Hosts<br>4 Bits auf 0                         |
| /29 | 8 Hosts<br>3 Bits auf 0<br>n n                   |
| /30 | 4 Hosts<br>2 Bits auf 0                          |
| etc |                                                  |
|     | <b>Kapitel noch in Arbeit</b>                    |
|     |                                                  |
|     |                                                  |

<span id="page-19-1"></span><sup>1</sup> Mit Hosts meinen wir hier nicht nur PCs sondern auch Drucker, Server, Mobile-Devices, etc. Also alles Geräte, die in dem LAN kommunizieren müssen oder dürfen.

## **Beispiel**

![](_page_20_Picture_355.jpeg)

![](_page_20_Picture_356.jpeg)

>>> GW hat die höchste mögliche IP-Adresse

**Ges :**

- Netz-ID
- Netzwerkmaske / Alternative Schreibweise
- Broadcast-Adresse
- **Gateway**

#### Bitte vervollständigen Sie die Tabelle:

![](_page_20_Picture_357.jpeg)

#### *Musterlösung:*

Wir beginnen pro Basis mit dem grössten Netz. Als Vorbereitung wurden bei der Tabelle (Ausgangslage) jene LAN's mit der gleichen Farbe markiert, welche zusammengehören, resp. die gleiche Basis haben.

![](_page_20_Picture_358.jpeg)

Zur Kontrolle hilft Ihnen der Online IP-Rechner: [www.ip-rechner.ch](http://www.ip-rechner.ch/)

#### DMZ: Demilitarisierte Zone

TL: Transit LAN (direkte Verbindung zwischen zwei Router > /30)

ЪF

## <span id="page-21-0"></span>**IP Konzepte**

Es macht Sinn, sich bereits vor der Implementation eines Netzwerkes Gedanken zu machen, wie man die IP-Adressen im Netzwerk optimal verteilen kann. Hier gibt es nicht ein "Richtig" oder "Falsch".  $\overline{a}$ 

 $\mathcal{R}% _{G}=\mathcal{R}_{G}$ 

Hier ein Beispiel, wie man die IP-Adressen aufteilen könnte:

![](_page_21_Picture_270.jpeg)

## <span id="page-21-1"></span>*Namenskonzepte*

Genauso macht es auch Sinn, ein Namenskonzept für User, Gruppen, Domains, Computer, Server, etc. zu definieren. Finde ich im Netzwerk ein Gerät, welches unnötigen Traffic macht, so sehe ich sehr schnell, was und wo das Gerät ist.

Idealerweise ist aus dem Namen zu entnehmen: Firmenname, Geräteart / Typ, Etage/Zimmer/Location, durchnummerierte Erweiterung.

 $\mathbf{d}$ 

zB: LABWS15612:

LAB: Labor, WS: Workstation, Zimmer: 156, Systemnummer:12's k

n,

Buch-IP-Rechnen\_V0.11b.docx

<span id="page-22-0"></span>![](_page_22_Picture_0.jpeg)

Die Kommunikation kann nur innerhalb eines Subnetzes stattfinden.

Um ausserhalb des Subnetzes zu kommunizieren, ist es nötig zu routen. Routen bedeutet, Datenpakete aus einem Subnetz in ein nächstes Subnetz weiterzuleiten. Generell unterscheiden wir zwischen drei Verfahren: **Defaultrouting, Dynamisches Routing und Statisches Routing**.

Es wird noch von weiteren Verfahren gesprochen wie:

- Statisches Routing
- Zentralisiertes Routing
- **•** Isoliertes Routing
- Delta Routing
	- Broadcast Routing
	- Hot Potato
	- Backward Learning, verteiltes adaptives Routing > dynamisches Routing

 $\bullet$  1

n n

- Verteiltes adaptives Routing
- Distance Vector Routing
- Link State Routing
- Hierarchisches Routing
- Routing im Internet
	- Intradomain-Routing Interdomain-Routing
	-

## <span id="page-23-0"></span>*Default Routing*

Alles was nicht bekannt ist, wird an das Gerät weitergeleitet, welches als Defaultrouting resp. Standardgateway eingetragen ist. Wir vergleichen das gerne mit Verkehrstafeln, die den Weg von A nach B weisen. Kommen wir in einer grösseren Stadt an eine Kreuzung, finden wir oft das Verkehrssignal "Alle Richtungen" oder Autobahn ohne genaue Zielangaben.

 $\mathcal{R}% _{G}=\mathcal{R}_{G}$ 

![](_page_23_Figure_4.jpeg)

Beim Defaultrouting ist es das gleiche Prinzip. Der Defaultrouter ist jener, der uns den Weg zu weiteren Netzwerken oder zum Internet / Internetprovider zeigt. In einer Routingtabelle wird das Defaultrouting wie folgt dargestellt:

![](_page_23_Picture_103.jpeg)

Netz-ID 0.0.0.0 mit der Maske 0.0.0.0 (/0) ist also deren Broadcastadresse die 255.255.255.255. Das heisst, dass damit der komplette IP-Bereich von 4'294'967'296 IP-Adressen abgedeckt ist.

![](_page_23_Figure_8.jpeg)

## <span id="page-24-0"></span>*Dynamisches Routing*

Beim dynamischen Routing finden die gerouteten Pakete den Weg selber dank den aktivierten Routingprotokollen. Die unterschiedlichen Routingprotokolle haben unterschiedliche Eigenheiten und Einstellungsmöglichkeiten. Nachfolgende Tabelle zeigt einen kurzen Überblick:

 $\mathcal{R}% _{G}=\mathcal{R}_{G}$ 

![](_page_24_Picture_217.jpeg)

**Tabelle 3: Routing Protokolle mit Kurzbeschreibung**

Der Begriff Hop (Hopser) bezeichnet einen Netzknoten wie ein Router oder ein Computer welcher routet. Die Anzahl Hops wird auch für die Errechnung der TTL (Time to Live) gebraucht, welche verhindert, dass Pakete im endlos weiterlaufen. Die TTL hat 8 Bits (ein Oktett) und hat somit maximal 255 Hops, die es durchlaufen kann. Nach jedem Hop wird das TTL um eins reduziert. Dienstprogramme wie tracert (traceroute) nutzen diese Technik auch.

![](_page_24_Figure_7.jpeg)

## <span id="page-25-0"></span>*Vergleich Routing- vs Routed- Protokolle*

<span id="page-25-2"></span><span id="page-25-1"></span>![](_page_25_Picture_211.jpeg)

### <span id="page-25-3"></span>**Nicht routbare Protokolle**

NetBEUI / NETBIOS

Das Protokoll NetBEUI ist ein kleines, schnelles und effizientes Protokoll, entwickelt von Microsoft und ist für die Kommunikation und für Anwendungen auf nur einem Segment gedacht (bis 15 max. 30 Systeme).

## <span id="page-25-4"></span>*Statisches Routing*

Statisches Routing oder manuelles Routing bezeichnen wir die Einstellung an einem Router oder System, wenn wir die Routingwege manuell konfigurieren.

Dieses Verfahren ist nicht adaptiv, sehr einfach und kommt daher häufig zum Einsatz. Jeder Knoten (entspricht einem Router) unterhält eine Tabelle mit einer Zeile für jeden möglichen Zielknoten resp. Zielnetzwerk. Eine Zeile enthält Einträge, welche die beste, zweitbeste usw. Übertragungsleitung für dieses Ziel ist, zusammen mit einer Gewichtung (Metrik). Vor der Weiterleitung eines Paketes wird der entsprechende Eintrag aus der Tabelle gewählt und auf eine der möglichen Leitungen (Schnittstellen) gegeben. Die Gewichtung spiegelt hier die Wahrscheinlichkeit wider, dass diese Leitung gewählt wird.

An einem Windows-PC kann ich die Routingtable / Routing Tabelle mit den folgenden Befehlen anschauen:

![](_page_25_Picture_212.jpeg)

Beispiel unter Windows:

![](_page_26_Picture_180.jpeg)

 $\overline{\mathcal{C}}$ 

Routing-Tabelle einer Firewall:

![](_page_27_Picture_320.jpeg)

Ж

**Tabelle 5: Routing unter Zyxel USG** 

## <span id="page-27-0"></span>**Beispiele und Übungen für statisches Routing**

In folgendem Beispiel haben wir ein Netzwerk mit drei Routern, einem Internetzugang und mehreren Teilnetzen.  $\mathcal{U}_I$ 

![](_page_27_Picture_321.jpeg)

![](_page_27_Picture_322.jpeg)

Der ISP (Internet Service Provider) hat als Gateway 213.222.78.2 und gibt ihnen als statische IP-Adresse 213.222.78.1

#### **Definition Transit-LAN**

Ein Transit-LAN ist eine Verbindung zwischen zwei Router ohne dass weitere Geräte darin angeschlossen werden. Somit braucht es in einem Transit-LAN nur 4 IP-Adressen, also zwei nutzbare IP-Adressen.

#### **Lösung:**

Damit wir so wenige IP-Adressen wie möglich verbrauchen, sortieren wir die Bereiche der Grösse nach. Das grösste LAN zuerst und dann geht es weiter mit dem zweitgrössten LAN

![](_page_27_Picture_323.jpeg)

![](_page_28_Figure_0.jpeg)

**Abbildung 5 - Netzwerkplan für Routing**

Folgende Regeln gilt es zu beachten:

- **Das Netzwerkziel entspricht der Netz-ID**
- Die Netzwerkmaske übernehmen wir von der errechneten Liste (oben)
- Ist das Zielnetz direkt am Router, dann ist der Gateway gleich der Schnittstelle
- Ist das Zielnetz nicht direkt am Router, ist der Gateway der nächste Router, den man vom Router wo wir die Routingtabelle machen direkt ansprechbar ist.
- Die Schnittstelle ist immer ein Ausgang am Router der aktuellen Routingtabelle (Beschriftet mit E0, E1, E2, S0, etc.)

Somit ergeben sich folgenden drei Routing-Tabellen:

![](_page_28_Picture_247.jpeg)

#### **Router 1**

**Tabelle 6 - Routingtabelle R 1**

DGW steht für Default-Gateway / Default Routing TL steht für Transit-LAN

'a k

![](_page_29_Picture_291.jpeg)

 $\alpha$ 

#### **Router 3**

![](_page_29_Picture_292.jpeg)

**Tabelle 8 - Routingtabelle R 3**

 $\Box$ 

r / www.burger.s **Inf / Draft / Entwurf** TC C  $\sqrt{2}$  $\overline{a}$ вŀ  $\overline{a}$  is

03.01.2020<br>Buch-IP-Rechnen\_V0.11b.docx

03.01.2020 **© by Reto Burger www.reto-burger.ch** Seite 30 / 50

## <span id="page-30-0"></span>**VPN - Virtual Private Network**

VPN steht für "Virtual Private Network" oder "virtuelles privates Netz". Dabei geht es um eine verschlüsselte Kommunikation zwischen zwei Punkten über das öffentliche Internet.

VPNs nutzen eine öffentliche Infrastruktur wie das Internet, um Systeme zu einem virtuellen Netzwerk zu verbinden, das ähnlichen Anforderungen an Vertraulichkeit und Sicherheit genügt, wie das LAN

Klassische VPN-Techniken

- PPTP
- IPSEc

Neuere VPN-Techniken

- SSL-VPNs
- OpenVPN<sub>P-</sub>
- Zero-Configuration VPNs

Alternativ: Provider VPNs z.B. mit MPLS auf Layer 2, meist ohne Verschlüsselung

### <span id="page-30-1"></span>**Vertraulichkeit und Integrität**

Starke Authentifizierung: Nur die Guten kommen rein Starke Verschlüsselung: Wer nicht drin ist, sieht nur Kauderwelsch Starke Authentisierung:

Eindeutig feststellbar, wer was "gesagt" hat VPNs brauchen starke Kryptographie

## <span id="page-30-2"></span>*Point-to-Point Tunneling Protocol*

Stammt von Microsoft Nur Remote Access Vorteile:

- Bei allen Windows-Versionen dabei
- Einfach zu benutzen

Nachteil: ………..

## <span id="page-30-3"></span>*IP Security – kurz IPSec*

Erweiterung des IP-Protokolls (für IPv6) Familie von Protokollen und Standards Der Standard für VPNs Ursprünglich zur Koppelung von Netzen Auch RAS (mit spez. Client Software) Bei Microsoft in Kombination mit L2TP

Erweiterung wie NAT-T, Dead-Peer-Detection usw.

o o IPSec ist nach wie vor der De-Facto-Standard für VPNs.

Wenn man es richtig macht, ist es das sicherste Protokoll.

…aber eigentlich will man es zumindest für RAS nicht mehr benutzen müssen.

![](_page_30_Picture_27.jpeg)

<span id="page-31-0"></span>![](_page_31_Figure_0.jpeg)

Keine oder zumindest einfache Client Installation. Jeder Browser kann es und mehr braucht man nicht (unbedingt)

Einfach zu wartende Appliances auf Server-Seite

Mobiler Zugang mit PDAs, BlackBerries usw.

SSL ist eine etablierte, stabile, bewährte Technik für Authentifizierung und Verschlüsselung Flexible, feingranulare Zugriffssteuerung möglich

<span id="page-31-1"></span>![](_page_31_Figure_5.jpeg)

<span id="page-32-0"></span>![](_page_32_Figure_0.jpeg)

<span id="page-33-3"></span><span id="page-33-2"></span><span id="page-33-1"></span><span id="page-33-0"></span>![](_page_33_Figure_0.jpeg)

## <span id="page-34-0"></span>**Site to Site**

## <span id="page-34-1"></span>*Fazit zu VPN*

Bei richtiger Einstellung ist VPN sehr sicher. Mit den vielen Varianten die es gibt, bei denen man beliebig viele und fast beliebig grosse Daten via Cloud-Lösungen austauschen kann, werden VPN's immer weniger gefragt. Dropbox, OneDrive, SharePoint etc. bieten sehr sichere Technologien um Daten über das öffentliche Netz auszutauschen.

Auch im Bereich der Fernwartung von Systemen wird heute statt eine VPN-Lösung zu alternativen wie TeamViewer zurückgegriffen, welche sehr einfach zu installieren und konfigurieren sind und dennoch als sehr sicher gelten (sofern richtig konfiguriert und sichere Passwörter hinterlegt sind).

> Foish  $\ln(NN)$  $\begin{pmatrix} 0 \\ 1 \end{pmatrix}$ **Dreift**

## <span id="page-35-0"></span>**CMD – Befehle für's Netzwerk**

![](_page_35_Picture_157.jpeg)

**Tabelle 9: CMD Netzwerkbefehle**

Natürlich haben viele der oben aufgeführten Befehle noch viele weitere Parameter. Die oben erwähnten sind jene, die in der Regel am häufigsten gebraucht werden.

 $\circ$   $)$ 

![](_page_35_Figure_6.jpeg)

## <span id="page-36-0"></span>**DNS**

Domain Name System (auch Domain Name Server und Domain Name Service genannt) ist ein hierarchischer, (de)zentraler Verzeichnisdienst für Namensauflösung von IP-Adressen und umgekehrt.

Ж

DNS kann mit folgenden Eigenschaften beschrieben werden:

- Dezentrale Verwaltung
- Eindeutigkeit der Namen
- Beliebige Erweiterbarkeit
- Namensraums in hierarchischer, baumförmiger Struktur

<span id="page-36-1"></span>![](_page_36_Figure_9.jpeg)

Die beiden slashes (//) nach http: sind eigentlich funktionslos und müssten nicht eingegeben werden. Das hat sich im Verlauf der Jahre einfach so festgeankert, dass es heute normal wurde, dies so einzugeben.

## <span id="page-36-2"></span>*TLD*

Die **T**op **L**evel **D**omain ist die oberste Hierarchie im Aufbau des DNS. Dem übergeordnet sind nur noch die Rootserver, welche auf die TLDs verweisen.

![](_page_36_Picture_206.jpeg)

 $\overline{\phantom{0}}$ 

- Länder-Kürzel nach ISO
	- Generische Kürzel
	- test

<span id="page-37-1"></span><span id="page-37-0"></span>![](_page_37_Picture_221.jpeg)

- MB -> Gibt einen Mailbox-Domänennamen an.
- 
- MG -> Gibt ein Mailgruppenmitglied an.<br>MINFO -> Gibt Mailbox- oder Maillisten-Info Gibt Mailbox- oder Maillisten-Informationen an.
- MR -> Gibt den Mailumbenennungs-Domänennamen an.<br>MX -> Gibt den Mail-Exchanger an.
- Gibt den Mail-Exchanger an.
- NS -> Gibt einen DNS-Namenserver für die benannte Zone an.<br>PTR -> Gibt einen Hostnamen an. falls es sich bei der Abfrage und
	- Gibt einen Hostnamen an, falls es sich bei der Abfrage um eine IP-Adresse handelt, sonst den Zeiger auf andere Informationen.
- SOA -> Gibt den Autoritätsursprung für eine DNS-Zone an.<br>TXT -> Gibt die Textinformationen an. Wird gerne für SPAN
- Gibt die Textinformationen an. Wird gerne für SPAM-Schutzeinstellungen gebraucht.

![](_page_38_Picture_146.jpeg)

![](_page_38_Picture_147.jpeg)

![](_page_38_Figure_2.jpeg)

<span id="page-39-0"></span>![](_page_39_Picture_0.jpeg)

<span id="page-40-0"></span>![](_page_40_Picture_2.jpeg)

# <span id="page-41-0"></span>**WINS** $\overline{\mathcal{S}}$ FCCE <u>ITO ENSWISS / WWW.ITENDED</u> Draft **Findexyling** Dreift Draft / Entwurf **IC PANAN**  $\overline{\mathbf{d}}$  $\overline{\phantom{0}}$ n n r<br>|E o k

![](_page_42_Picture_38.jpeg)

<span id="page-42-0"></span>![](_page_42_Picture_39.jpeg)

## **Das OSI-Referenzmodell**

(Open System Interconnect, Kapselung nach unten)

## *7. Anwendungsschicht (Application Layer)*

- keine normierten Protokolle
- Servicefunktionen wie SQL möglich<br>BSP: NFS(Fileservices), EDI
- NFS(Fileservices), EDI- oder X-Windows-Fkt

#### *6. Darstellungschicht (Presentation Layer)*

- Daten werden den konkreten Anforderungen angepasst
- Kodierung der Datentypen
- Transformieren von Datenstrukturen
- Wechsel von Zeichensätzen (maschinenabhängig)
- **\*** Kompression und Verschlüsselung
- Protokolle: XDR

#### *5. Sitzungsschicht (Session Layer)*

- Bedeutet Nutzung eines Systems oder Teilsytems für einen bestimmten Anwender oder Aufgabe
- Koordiniert Aufnahme, Durchführung und Beendigung der Verbindung
- Zuständig für Auf- Abbau und Überwachung der Verbindung
- BSP : Login Procedur eines Benutzers Verwaltung von Speicher und Prioritäten
- Protokolle: LU6.2 oder RPC (UNIX)

#### *4. Transportschicht (Transport Layer)*

- Schnittstelle zwischen Kommunikationsnetzwerk unterhalb und Applikation oberhalb
- Trägt Verantwortung für für die Zuverlässigkeit der Übertragung
- Aufteilung der Netzwerkressourcen an die Applikationen (Multiplexen)
- Protokolle:
	- Verbindungslos
	- Verbindungsorientiert
- Application Programming Interface (API) möglich (SOCKET von UNIX)
- Protokoll: TCP, UDP(TCP/IP), TP0-TP4
- *3. Vermittlungsschicht (Network Layer)*
- Betrifft das ganze Netzwerk
- Vermittlung und Wegleitung der Netzknoten (Routing)
- Segmentation der Informationen in Pakete und Datenflusskontrolle auf Paketebene
- Bei Empfang zusammenstellen der Pakete und Weiterlieferung der Pakete als Information an die Transportschicht
- Protokoll:  $\mathbb{R}$ .25, IP (Inernet Protokoll (TCP/IP)), ISO/OSI 8473, 9574 (ISO/OSI Protokoll)

#### *2. Sicherungsschicht (Link Layer)*

- Aufteilung, wenn nötig, in Infoblöcke von x\*100-4KB
- Zusammenfassen in einer Struktur (Frames)
- Übermittlung nur an die gleiche Empfängerschicht
- Verantwortlich für den Datentransfer über den physikalischen Kanal

 $0<sup>1</sup>$ 

 $\sim$ 

- Zuständig für:
	- **Synchronisation**
	- Adressieren der angeschlossenen Stationen
	- Teilweise die Flusskontrolle
	- Detektion von Übertragungsfehlern
	- Behebung von Übertragungsfehlern
	- Parameteraustasch
- eher softwareorientiert

- Netzwerkkarten des PC unterstützen normal die ersten beiden Layer
- Dienste:
	- unbestätigte verbindungsunabhängige Dienste
	- bestätigte verbindungsunabhängige Dienste
	- Verbindungsorientierte Dienste
- Protokoll: Ethernet (IEEE802.3),Tokenring(IEEE802.5) FDDI, HDLC, SDLC

#### *1. Bitübertragungsschicht (Physical Layer)*

- Regelt Austausch einzelner Bits über das Übertragungsmedium
- Geregelt werden:
	- Übertragungsgeschwindigkeit
	- **Bitcodierung**
	- Übermittlungsmodus (Duplex, Halb duplex)
	- **Anschlussart**

## <span id="page-44-0"></span>*Welche Aktivkomponenten gehören zu welchem OSI-Layer?*

## <span id="page-44-1"></span>**Begriff Passiv- und Aktivkomponenten:**

#### Passivkomponenten:

Als passive Netzwerkkomponenten wird das Material bezeichnet, das ohne jegliche Stromversorgung auskommt. Dazu zählen insbesondere: Leitungen, Kabel und Patchkabel, Anschlussdosen, Stecker und Buchsen. Baugruppen, die lediglich passive Bauelemente enthalten (also Widerstände, Kondensatoren usw.) wie z. B. die DSL-Splitter, werden meistens auch dieser Gruppe hinzugerechnet.

#### Aktivkomponenten:

Aktive Netzwerkkomponenten sind alle Geräte, die aktiv Signale verarbeiten bzw. verstärken können. Sie benötigen dazu eine Stromversorgung. Zu dieser Gruppe gehören Hubs und Switches, Router, Bridges, Firewalls und Session Border Controller. Ein Bestandteil eines Computers kann ebenfalls eine Netzwerkkomponente sein, z. B. Netzwerkkarte und ISDN-Karte.

![](_page_44_Picture_247.jpeg)

Der Gateway arbeitet primär in den Layern 3-7.

Da der Gateway jedoch auch als Medinenkonverter (Layer 1) oder als Brücke zwischen verschiedenen Netzwerk-Topologien (Ethernet zu Tockenring oder xDSL etc.) (Layer 2) eingesetzt werden kann, wird et oft auch allen 7 OSI-Layern zugeordnet.

<span id="page-45-0"></span>![](_page_45_Picture_34.jpeg)

<span id="page-46-0"></span>![](_page_46_Picture_278.jpeg)

03.01.2020<br>Buch-IP-Rechnen\_V0.11b.docx

## <span id="page-47-0"></span>**Verzeichnisse / Index**

## <span id="page-47-1"></span>*Abbildungsverzeichnis*

![](_page_47_Picture_228.jpeg)

 $\overline{\mathcal{X}}$ 

## <span id="page-47-2"></span>*Tabellenverzeichnis*

 $\overline{a}$ 

![](_page_47_Picture_229.jpeg)

## <span id="page-47-3"></span>*Index*

![](_page_47_Picture_230.jpeg)

 $\mathbf{r}$ 

 $\mathbb{D}^{\mathbb{Z}}$ 

![](_page_47_Picture_231.jpeg)

![](_page_47_Picture_232.jpeg)

## 03.01.2020<br>Buch-IP-Rechnen\_V0.11b.docx

/ Draft

In ?

## <span id="page-48-0"></span>**Autor:**

Reto Burger, Eidg. dipl. Informatik Ingenieur HTL / FH, dipl. Berufsfachschullehrer mit Jahrgang 1968 aus Sempach (Schweiz).

Reto Burger ist Prüfungsexperte, Validator für Abschlussprüfungen in der Zentralschweiz, Lehrer und Dozent an verschiedenen Technikerschulen, Gewerbeund Berufsschulen und an Hochschulen in der deutschsprachigen Schweiz.

Weiter ist Burger für die Modulentwicklung verschiedener ÜK's Verantwortlich und auch als Autor tätig. Burger war mehrere Jahre in der Kurskommission des VFI's engagiert und ist selber Lehrmeister. Er hat für I-CH bei mehreren Netzwerk- und Systemtechnik–Module im Aufbau aktiv mitgearbeitet und war verantwortlich für verschiedene Module für die Ausbildung des Berufes gesamtschweizerisch.

![](_page_48_Picture_6.jpeg)

## <span id="page-48-1"></span>*Autor von:*

- IP-Rechnen kann so einfach sein!
- **Netzwerkgrundlagen**
- Regular Expressions
- Rund um das Backup
- WLAN Sicherheit
- Firewalls und wie setze ich sie ein

## <span id="page-48-2"></span>**Rechte**

Alle Rechte vorbehalten. Kein Teil des Werkes darf in irgendeiner Form (Druck, Fotokopie, Microfilm oder einem anderen Verfahren) ohne schriftliche Genehmigung des Herausgebers reproduziert oder unter Verwendung elektronischer Systeme verarbeitet, vervielfältigt oder verbreitet werden.

## <span id="page-48-3"></span>**Garantie**

Alle in diesem Stoff enthaltenen Berechnungen, Daten und Fakten wurden nach bestem Wissen erstellt und mit Sorgfalt getestet. Dennoch sind Fehler nicht ganz auszuschliessen. Aus diesem Grund sind die im vorliegenden Stoff enthaltenen Informationen mit keiner Verpflichtung oder Garantie irgendeiner Art verbunden. Herausgeber und Autoren können für fehlerhafte Angaben und deren Folgen weder eine juristische Verantwortung noch irgendeine Haftung übernehmen.

![](_page_48_Figure_18.jpeg)

<span id="page-49-2"></span><span id="page-49-1"></span><span id="page-49-0"></span>IP-Rechnen kann so einfach sein! Dozent: Reto Burger **Referenzen** *Im Internet* www.burger.swiss [www.reto-burger.ch](http://www.reto-burger.ch/) [www.bsi.de](http://www.bsi.de/) usw. *In Literatur* Danke Wenn Ihnen die Dokumentation gefallen hat, dürfen Sie das gerne mit einem kleinen Betrag via PayPal zeigen. [paypal@burger.swiss](mailto:paypal@burger.swiss) Danke.Draft **PODIL**  $D$ reft $l$  / Entwurf $l$ **COMANY**  $\overline{\phantom{0}}$ n n  $\mathbf{0}$ 03.01.2020 **© by Reto Burger www.reto-burger.ch** Seite 50 / 50 03.01.2020<br>Buch-IP-Rechnen\_V0.11b.docx